**Tanit Formation** 

# Développer des applications wpf avec microsoft visual studio

Cette formation s'adresse aux développeurs VB.NET ou C# qui souhaitent concevoir et développer des applications Windows à l'aide des technologies WPF (Windows Presentation Foundation) en s'appuyant sur le pattern MVVM.

# **OBJECTIFS**

- Concevoir et créer une interface utilisateur qui corresponde aux attentes des utilisateurs en termes de fonctionnalités
- Utiliser les nouvelles fonctionnalités disponibles dans Visual Studio 2010 pour **WPF**
- Apprendre les bonnes pratiques pour tester et déboguer les applications
- Déployer les applications en utilisant les différentes solutions proposées par Visual Studio 2010

# **PROGRAMME**

т

# Conception d'une application cliente Windows

- Les technologies Windows clientes
- Modèles d'architecture
- Interopérabilité entre les Windows Forms et WPF

### Le langage XAML

- Structure d'une page XAML
- Les éléments de propriétés
- Le modèle événementiel
- Les propriétés de dépendance et les propriétés jointes

### Les contrôles WPF

- Présentation des différents contrôles
- Manipulation des contrôles depuis le code behind
- Les contrôles de type texte et bouton
- Les contrôles de type liste

#### Gestion de la mise en page

- Présentation des différents modèles
- Créer et paramétrer des grilles
- Gérer la disposition en fonction des coordonnées (Canvas)
- Mettre en œuvre les différents Panels (StackPanel, DockPanel...)

# Conception de menus

- Créer des menus
- Utiliser et mettre en œuvre des commandes
- Les commandes standards
- La classe RelayCommand
- Créer des menus contextuels
- Gérer les onglets

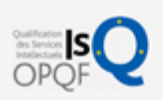

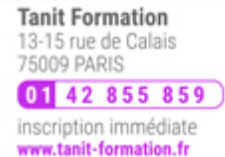

# 鷗 0 jour

prix par participant  $0 \in \mathbb{H}^T$ 

code formation : IN106

option restauration

18 € par jour

### LES + TANIT FORMATION

- Remise d'un support de cours et/ou un manuel de référence au format numérique ou papier
- Mise en pratique au travers d'exercices et de cas concrets réalisés seul ou en groupe
- L'évaluation des acquis se fait tout au long de la formation au travers des différents travaux dirigés réalisés par le stagiaire
- Formateur professionnel de l'informatique et de la pédagogie (compétences techniques et pédagogiques certifiées)
- Formation dans une salle équipée d'une solution de visio-conférence dans le cas des formations suivies "présentiel à distance"
- Le nombre de stagiaires peut varier de 5 à 6 personnes en moyenne, ce qui facilite le suivi permanent et la proximité avec chaque stagiaire.

# POUR QUI ?

Développeurs .NET

# PRÉ-REQUIS

Avoir suivi la formation Les fondamentaux du développement .NET avec le langage C#6 sous Visual Studio 2015 » ou Les fondamentaux du développement .NET avec le langage Visual Basic 11 et Visual Studio 2012 », ou posséder les connaissances équivalentes

L'expertise multi-domaines pour conjuguer performance et évolution professionnelle

**Tanit Formation** 

# Contrôle de l'interface utilisateur

- Partager des ressources logiques dans une application
- Créer des interfaces utilisateur cohérentes en utilisant les styles
- Changer l'apparence des contrôles en utilisant des modèles

# Personnalisation des contrôles

- Vue d'ensemble de la création de contrôle
- Créer des contrôles utilisateur
- Créer des contrôles personnalisés
- Gérer l'apparence des contrôles en utilisant Visual States

## Liaison de données simple et validation

- Vue d'ensemble de la liaison de données
- Créer une liaison de données
- Mettre en œuvre la notification de changement de propriété
- Conversion des données
- Validation des données
- **·** Présentation des données

## Liaison de données vers les collections

- Liaison vers des collections d'objets
- Utiliser les vues des collections
- Créer des interfaces utilisateurs maître-détail
- Utiliser des modèles de données
- Affichage des collections de données

### Le MVVM

- Présentation du pattern
- Rôle et responsabilité des différentes couches
- Mise en oeuvre
- Gestion de la sélection utilisateur

## Graphiques WPF 2D, multimédia

- Afficher des graphiques 2D
- Afficher des images
- Ajouter du multimédia aux applications WPF

#### Animations dans WPF

- Utiliser des animations
- Utiliser des déclencheurs
- Mettre en œuvre la visualisation de données

### États, paramètres et cycle de vie des applications

- Créer des paramètres d'application
- Utiliser les paramètres des applications
- Mettre en œuvre des sections de configuration personnalisées

## Configurer et déployer des applications Windows clientes

- Options de déploiement
- Déployer une application autonome WPF
- Déployer une application XBAP
- Configurer les paramètres de sécurité

**SESSIONS** 

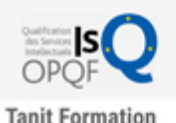

13-15 rue de Calais<br>75009 PARIS  $0142855859$ inscription immédiate www.tanit-formation.fr

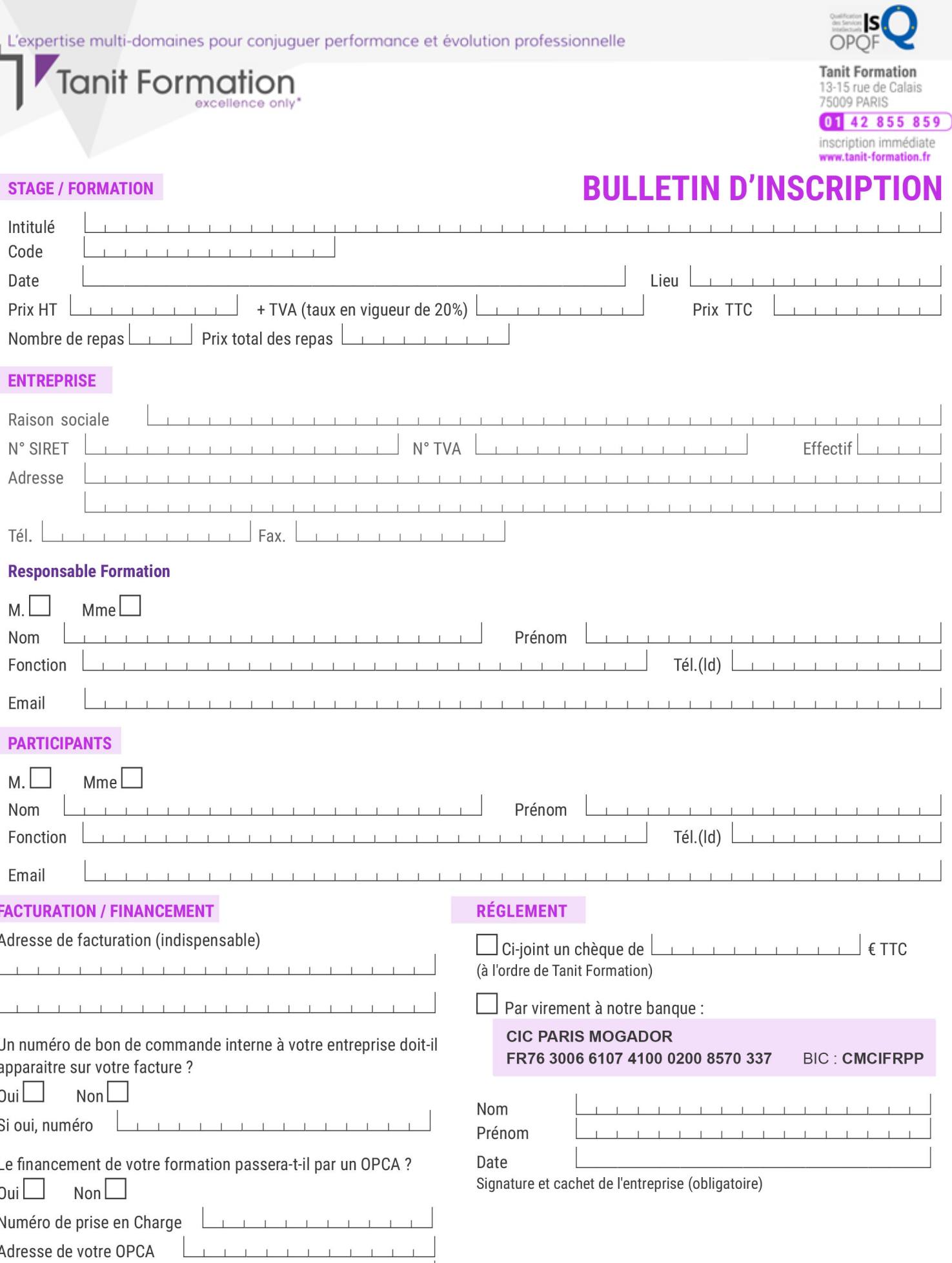

Si l'accord de prise en charge de l'OPCA ne parvient pas à Tanit Formation au premier jour de la formation, Tanit Formation se réserve le droit de facturer la totalité des frais de<br>formation au client.

 $\perp$ 

 $\begin{tabular}{ccccc} \top & \top & \top & \top & \top \end{tabular}$ 

 $\perp$  $\mathbf{T}$   $\perp$